## **Histopathologie Numérique – Segmentation de noyaux**

Ci-dessous vous trouverez un exemple d'image de tissu histopathologique et un exemple de segmentation des noyaux en sur-impression. Ce résultat est important pour assister la gradation de certaines formes de cancer. Le but du projet est d'implémenter la méthode décrite dans [1] puis éventuellement de l'étendre avec la méthode décrite dans [2] sous la forme d'un plugin Fiji codée en Java. Le travail se fera en étroite collaboration avec l'encadrant et les objectifs du projet seront fixés raisonnablement ensemble en début et en milieu de projet.

## **Equipe: Systèmes Intelligents de Perception (SIP) – Université Paris Descartes - LIPADE**

**Encadrant:** Nicolas Loménie

**Contact:** [nicolas.lomenie@mi.parisdescartes.fr](mailto:nicolas.lomenie@mi.parisdescartes.fr)

Bibliographie:

[1] Chan–Vese Segmentation Pascal Getreuer, Yale University (pascal.getreuer@yale.edu), Published in Image Processing On Line on 2012–08–08. [\(http://www.ipol.im/pub/art/2012/g-cv/](http://www.ipol.im/pub/art/2012/g-cv/) )

[2] Wenbing Tao, Xue-Cheng Tai, Multiple piecewise constant with geodesic active contours (MPC-GAC) framework for interactive image segmentation using graph cut optimization, Image and Vision Computing, vol. 29, no 8, July 2011, pp. 499-508 ( <ftp://ftp.math.ucla.edu/pub/camreport/cam09-13.pdf>)

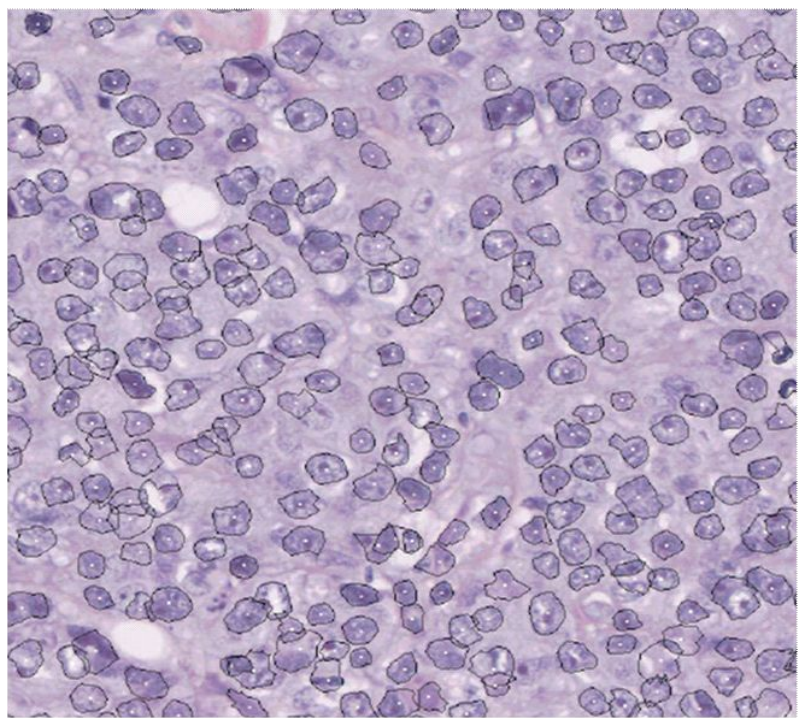

*Illustration 1: Un exemple de segmentation de noyaux*